#### **Métodos de formato**

capitalize() **nos permite devolver la cadena con el primer carácter en mayúsculas.**

```
\gg cad = "hola, como estás?
>>> print(cad.capitalize())
Hola, como estás?
```
lower() **y** upper() **convierte la cadena de caracteres en minúsculas y mayúsculas respectivamente.**

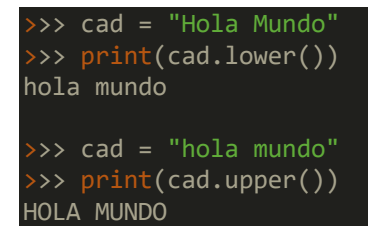

swapcase()**: devuelve una cadena nueva con las minúsculas convertidas a mayúsculas y viceversa.**

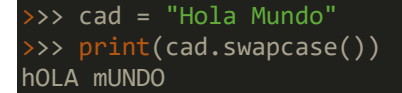

title()**: Devuelve una cadena con los primeros caracteres en mayúsculas de cada palabra.**

```
>>> cad = "hola mundo"
>>> print(cad.title())
Hola Mundo
```
### **Métodos de búsqueda**

count()**: Es un método al que indicamos como parámetro una subcadena y cuenta cuantas apariciones hay de esa subcadena en la cadena.**

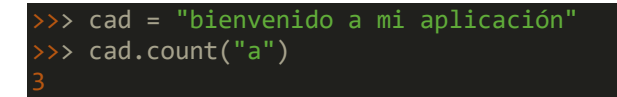

**Además podemos indicar otro parámetro para indicar la posición desde la que queremos iniciar la búsqueda. Y otro parámetro optativo para indicar la posición final de búsqueda.**

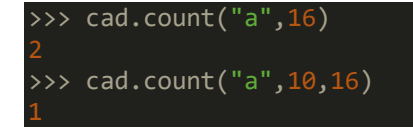

find() **nos devuelve la posición de la subcadena que hemos indicado como parámetro. Sino se encuentra se devuelve -1.**

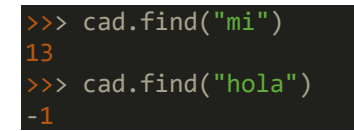

## **Métodos de validación**

startswith() **nos indica con un valor lógico si la cadena empieza por la subcadena que hemos indicado como parámetro. Podemos indicar también con otro parámetro la posición donde tiene que buscar.**

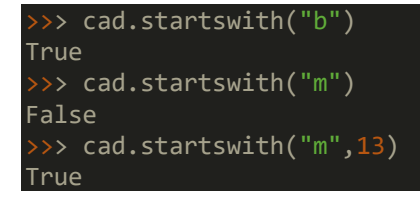

endswith() **igual que la anterior pero indica si la cadena termina con la subcadena indicada. En este caso, se puede indicar la posición de inicio y final de búsqueda.**

```
>>> cad.endswith("ción")
True
\gg cad.endswith("ción",0,10)
False
\gg cad.endswith("nido", 0,10)
True
```

```
Otras funciones de 
validación: isdigit(), islower(), isupper(), isspace(), istitle(),…
```
### **Métodos de sustitución**

replace()**: Devuelve una cadena donde se ha sustituido las apariciones de la primera subcadena indicada por la segunda subcadena indicada como parámetro.**

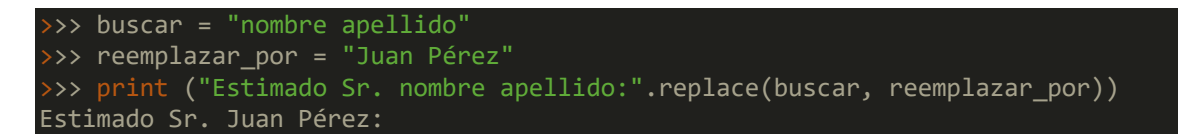

strip()**: Devuelve una cadena donde se han quitado los espacios del principio y del final. Si indicamos una subcadena como parámetro quitará dicha subcadena del principio y del final.**

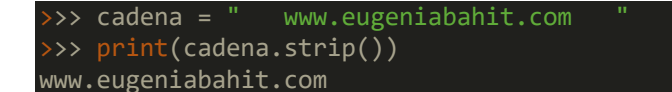

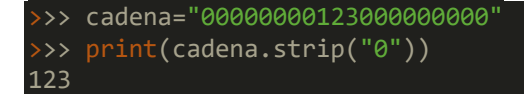

# **Métodos de unión y división**

**aunque todavía no lo hemos estudiado, el método** split() **nos permite convertir una cadena en una lista. Lo usaremos más adelante.**

```
\gg hora = "12:23:12"
>>> print(hora.split(":"))
['12', '23', '12']
```
splitlines()**: Nos permite separar las líneas que hay en una cadena (indicada con el carácter** \n**) en una lista.**

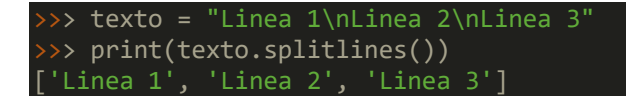